**SCI D ALOG** 

 $\overline{(}$ 

**DIALOG**  $SCI$ 

SCI DIALOG

G354 2 G354 4

100080)

# Retrieval Technique of Science Citation Index Database Using D IALOG

## Zheng Fei Zhang Dongrong Chen Zhaohui

(L ibrary of Chinese A cademy of S ciences, B eijing  $100080$ , China)

Abstract This article describes how to retrieval Science Citation Index database using D ALOG, and sum s up some tips of searching author index and citation index in order to decrease the total cost of online searching

**Keywords** SCI DALOG Source index Citation index

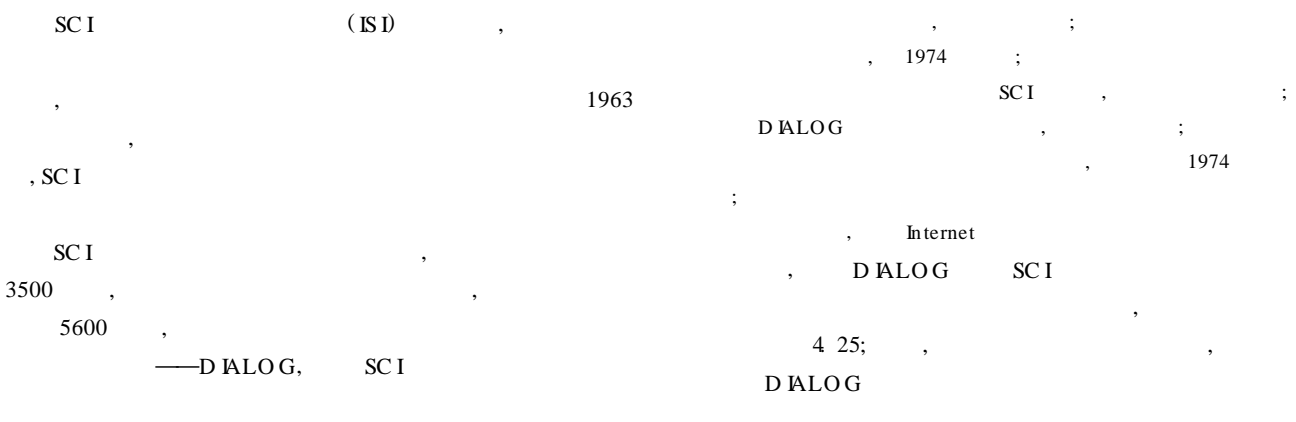

#### $\mathbf{1}$ **D IALOG**

 $.48.$ 

 $(1)$  D  $ALOG$ Internet D IALOG  $: (1)$ DialogLink: Dialog com, IP 192 132 3 252,  ${\rm D}$  link<br>W in Telnet  $(2)$ D ialogW eb: W eb http://www.dialogweb.com,  $\rm I\!P$ 192 132 3 131  $(2)$  D  $ALOG$ SC<sub>I</sub> **DIALOG**  $SCI$ , 434 1974-1989 , 34 1990  $(3)$ **DALOG SCI** 

D **ALOG** SC<sub>I</sub>

#### $2$  SCI

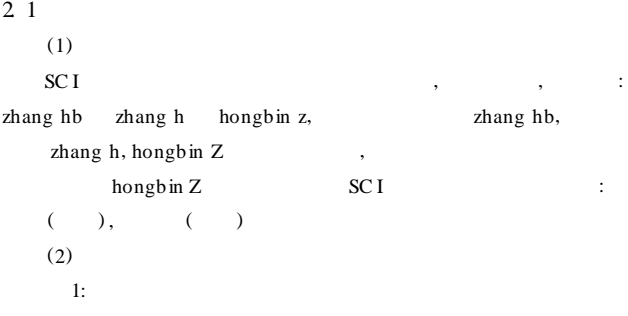

hongbin zhang, D. C. Appels, D. C. R. Hockless and L. N. M ander, A new approach to the total synthesis of the unusual diterpenoid tropone harringtonolide, Tetrahedron Lett, 1998, 39, 6577  $\cdot$ 

 $: 2002 - 08 - 22$ 

? b 34; s au= (zhang hb or zhang h or hongbin z) and py= 1998

 $\ddot{\phantom{a}}$ 

 $(AU)$ 

 $(PY)$ 

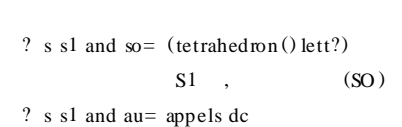

SC<sub>I</sub>

s s1 and (unusual() diterpenoid() tropone) /ti

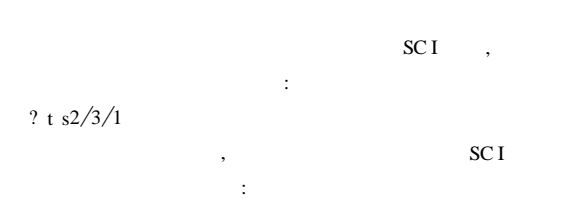

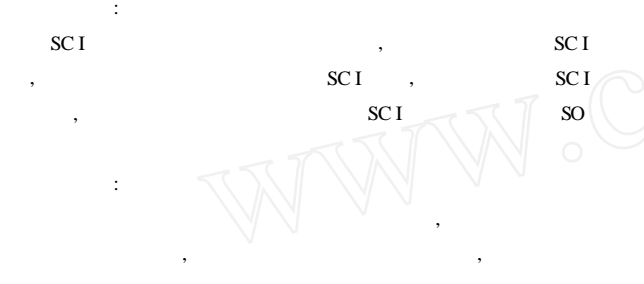

ZHANGH, 1998 255  $(SO)$ 

 $\lambda$  $AU = ()AND CS = ()$ 

 $(3)$ OU YANG JW OU YANG TW.  $X<sub>u</sub>$ X ia Hsia H su  ${\rm L}$   ${\rm U}$ LU I; **ZHANG** ZHANG J JAN Z, Chang Xi Yang, **SCI**  $JA;$ 

SC<sub>I</sub> **CHANG XY**  $\overline{\phantom{a}}$  $2<sub>2</sub>$ 

\n
$$
CS = (Coporate Source)
$$
\n

\n\n (1)\n

\n\n DALOG\n

\n\n ,  
\n  $unversity$ \n

\n\n UN N; CS\n

NANJNGUNN, CHNESE ACAD SCI DEPT N ST H IGH ENERGY PHYSL,  ${\small\textsf{EN}}$  TOM OL STATE KEY LAB POLLUT CONTROL &RESOURCE REUSE **BEING, NANJNG**  $($ ) J IAN GSU, CA 100039, 92521

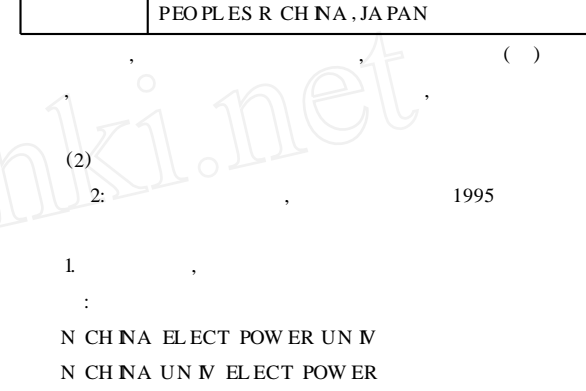

N CH NA N ST ELECT POWER D IALO GW EB  $\mathfrak{D}$  $\ddot{\phantom{a}}$ ? s  $cs = (n() \text{ chain})$  elect () power () univ or n () china (univ or inst) () elect () power) and  $py$  > = 1995, 34 45  $\overline{3}$ 

**NCEPU**  $\mathbf{r}$ CH NA ELECT POWER UN N **NST**  $: \csc$  (china (s) elect  $(s)$  power(s) univ(s) (beijing or baoding)),  $1 - 2$ 

 $(3)$ XNGJANG,  $(x\text{injiang})$ (U rum qi) W u lum uqi,

Shanxi (Shaanxi) NORMAL NST, TEACHER NST

## , SC I  $\overline{\phantom{a}}$

2 3  $\bar{)}$  $\epsilon$ SC<sub>I</sub> **D ALOG** 

 $\ddot{\phantom{a}}$ 

2003  $\overline{2}$ 

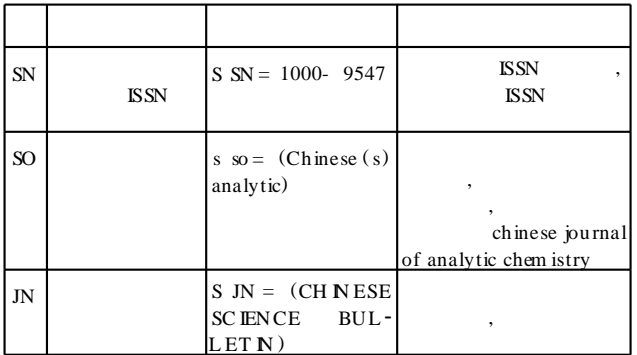

 $3:$ A cta Physica Sinica) 2000 ? s sn= 1000- 3290 and  $py= 2000$ 477 ? s so=  $(\text{acta}()$ physica $\theta$  sinica) and py= 2000 477 ? s jn= (acta physica sinica) and  $py=2000$ 477  $4<sup>1</sup>$  $\mathbf{A}$  $\sqrt{ }$ Science in China Series A Mathematics Physics A stronomy) 2000 ١, ? s so=  $(\text{science}() \text{ in } () \text{ china}(s) a)$  and  $py= 2000$ 156 ? s sn = 1000- 9283 and  $py = 2000$ 156

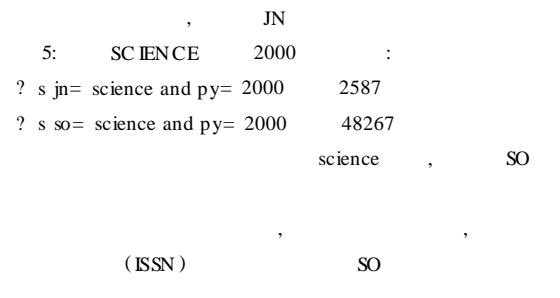

#### $SCI$ 3

 $3<sub>1</sub>$ **D ALOG** 

 $.50.$ 

(EXPAND) **SEARCH** 

1997  $6:$ Authors: Zhang Peizhen; Molnar P; BURCHFIEL BC; ROY-DEN L: et al

Source: QUATERNARY RESEARCH, 1988, V30, N2, P151  $-164$ 

: ZHANG PZ, ZHANGP, PEIZHENZ ? e cr= zhang pz, 1988, v30 Ref Item s Index- tem  $0 * CR = ZHANG$  PZ, 1988, V30  $E1$  $C$ R =  $Z$ HANG PZ, 1988, V30, P151, QUATERNARY RES  $E<sub>2</sub>$ 1 CR= ZHANG PZ, 1989, N PRESS GEOL SOC AM  $E<sub>3</sub>$ 

1 CR = ZHANG PZ, 1989, P373, P NT S SEAB X AN CH  $E<sub>4</sub>$  $E<sub>5</sub>$ 7 CR = ZHAN G PZ, 1989, V 17, P814, GEOLOGY 1 CR = ZHANG PZ, 1989, V18, P48, J FUEL CHEM TECH E<sub>6</sub> E7 1 CR = ZHANG PZ, 1990, P121, HA IYUAN ACT NE FAUL T 12 CR = ZHANG PZ, 1990, V 102, P1484, GEOL SOC AM BULL  $E8$ 24 CR = ZHANG PZ, 1990, V 95, P4857, J GEO PHYS RES- SOL I E9  $E10$ 13 CR = ZHANG PZ, 1991, V 10, P1111, TECTON CS  $E11$ 1 CR = ZHANG PZ, 1991, V 12, P29, CH N UROL J 1 CR = ZHANG PZ, 1992, CL MATE ATLASM D LA E12 ? e cr= zhang p, 1988, v30 Ref Item s Index- term 1 CR = ZHANG P, 1988, V 28, P1093, POL YM ENG SC I  $E1$ 1 CR = ZHANG P, 1988, V 28, P17, POLYM ENG SC I  $E<sub>2</sub>$  $0 * CR = ZHANG P$ , 1988, V30  $E<sub>3</sub>$  $CR = ZHANG P$ , 1988, V30, P151, QUATRESNY  $E<sub>4</sub>$ 19 CR = ZHANG P, 1988, V 30, P151, QUATERNARY RES È5. T CR = ZHANG P, 1988, V 30, P154, QUATERNARY RES E<sub>6</sub> 1 CR = ZHANG P, 1988, V 33, P1171, KEXU E TON GBAO  $E7$  $\cdots$ ? e cr= peizhen z, 1988  $E<sub>3</sub>$ 0 \* CR = PE ZHEN Z, 1988, V 30  $E4$ 3 CR = PEIZHEN Z. 1988, V 30, P151, OUA TERNARY RES . . . . . . . . . . . .  $\overline{(\ }$  $\lambda$ 25 Search 1997 ? s (cr= zhang pz, 1988, v30, ? or cr= zhang p, 1988, v30, ? or cr = peizhen z, 1988, v30, ?) and  $py$  > = 1997 not au = (zhang pz or zhangp or peizhen z) ? t  $s1/3$ ,  $k/all$  $\lambda$  $\epsilon$  $3<sub>2</sub>$  $\mathbf{1}$  $\mathbf{r}$  $1 - 2$  $\sqrt{2}$ SC<sub>I</sub>  $\ddot{\cdot}$  $SCI$  $\overline{3}$  $: SCI$ **SCI** SC<sub>I</sub> 53  $\rightarrow$ 

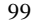

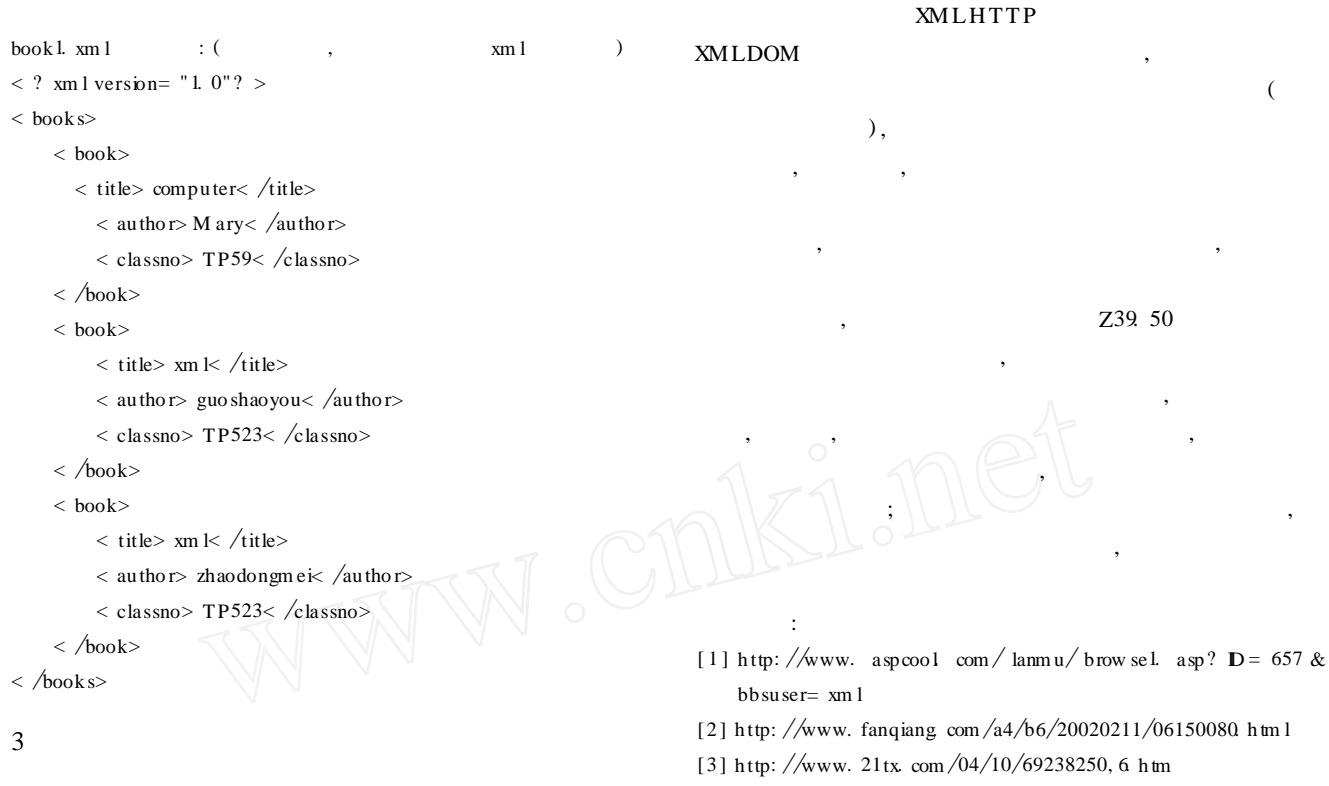

[4] http://www.fanqiang.com/a4/b6/20020210/07200179.html

 $\overline{C}$  $50$  )

 $\overline{\phantom{a}}$ 

 $\mathcal{D}$ 

### $\overline{4}$

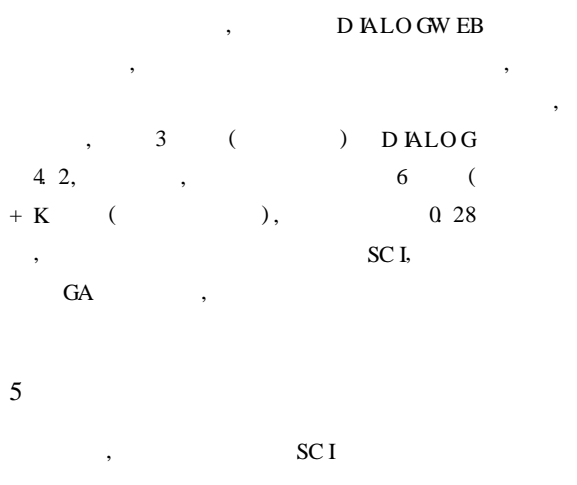

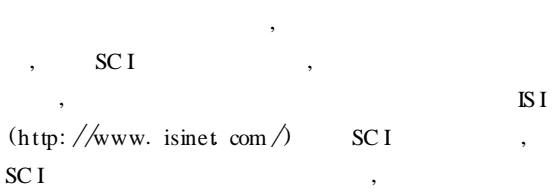

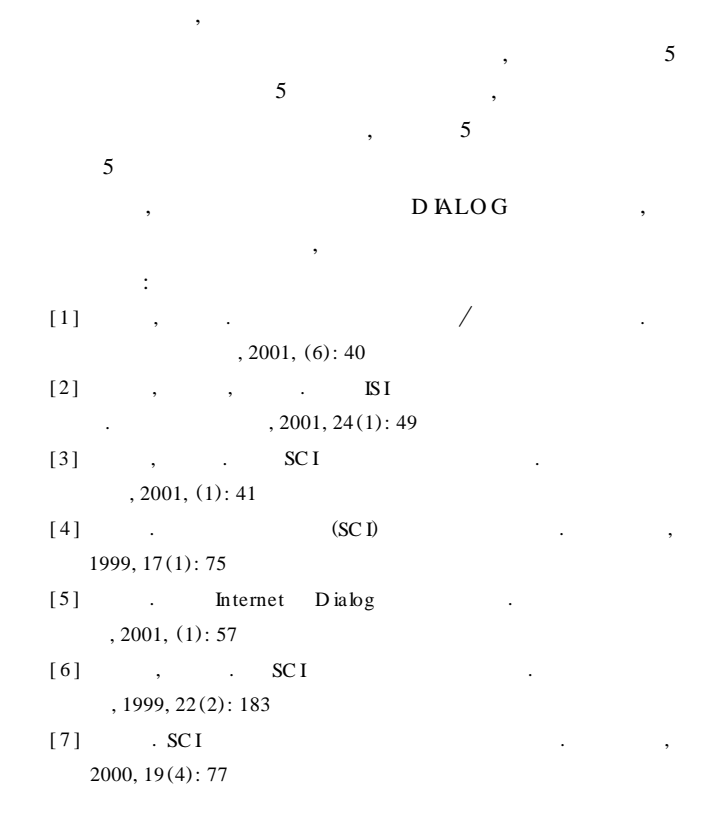

 $\overline{\phantom{a}}$ 

 $\overline{\phantom{a}}$